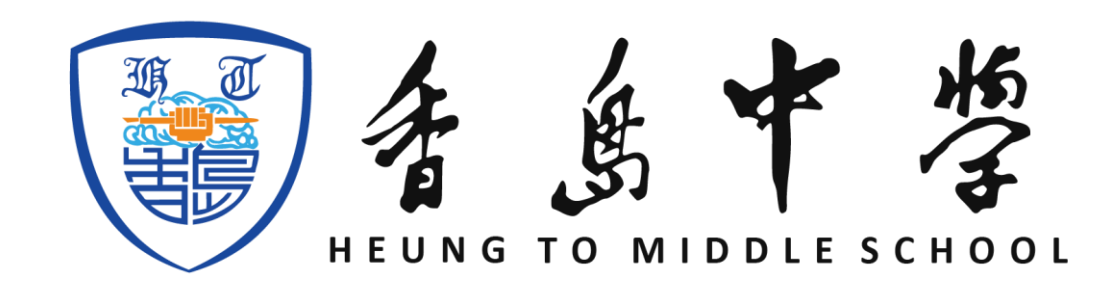

## 2024-2025 年度

中一叩門申請填表指引

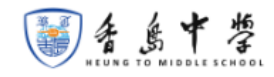

2024-2025年度申請中一叩門學位須知

報名要求:最折兩年中、英、數合格,總平均分合格,提行達B級或以上

本校全港招生,申請人需符合入請本港學校資格,吅門名額60-70個。

绸上報名日期:7月2至7月12日

考試日期:7月9日至7月12日(額滿即止)

\*若逹不到報名要求,將不准筆試

\*\*不接受本地學生重讀申請

考試安排:隨到隨考(上午9:00至下午2:30)童試75分鐘、面試5-10分鐘)

考試科目:中文、英文、數學(中英對照)

#### 報名辦法:

家長須在網上填妥報名表,完成申請後須列印填妥之報名表連同以下文件於7月9日至12日親自遞交。

- 學生身分証明文件影印本
- 小五及小六成績表影印本
- 派位證 / 入學註冊證影印本
- · 最近兩年得獎證書或獎狀的影印本 (不多於5張紙)

報名費用;港幣七十五元 (在網上完成繳費,可用Alipay、繳信支付或PavMe,報名費概不發還。)

#### 收生準則及比重:

- 1. 學業成績 30%
- 2. 操行 30%
- 3. 課外活動及服務表現 20%
- 4. 面試表現 20%

结果

無論取錄與否,均以電話或電郵通知。

經本申請表遞交的所有個人資料只會由本校相關員工處理,並予以保密。未獲取錄申請人的個人資料將於日後鎖毀。如有任何查詢,歡迎致電27790182與教導處聯 络。

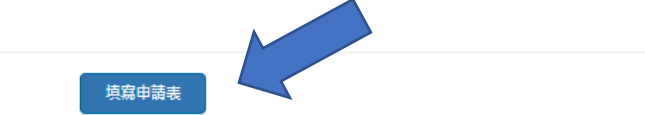

# 請細閱申請指引, 然後按網上申請

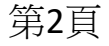

曲 入學申請

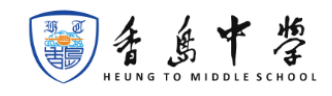

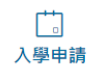

驗證電郵地址

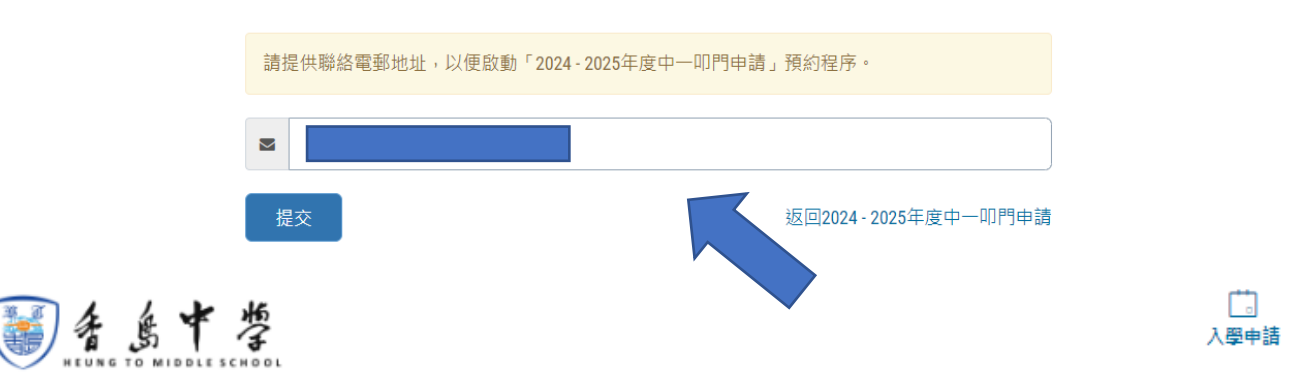

#### 驗證電郵地址

已經有關「2024-2025年度中一叩門申請」的驗證電郵發送至你的電郵地址。請於15分鐘內點選電子 郵件內的連結,完成後續的報名步驟。

如果一段時間之後仍未收到驗證電郵,請使用另一電郵地址嘗試。請重新操作註冊步驟。

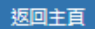

## 驗證電郵地址

### 香鳥中學入學報名系統 - 2024 - 2025年度中一吅門申請驗諮雷郵地址

香皂中學入學報名系統 noreply@heungto.edu.hk 诱過 amazonses.com 收件者·我→

感謝您的由語。諸經下列的URL褲結,完成預約2024 - 2025年度中一吅門由諸之程序。

報名URI 連結·

https://heungto2.nasthon.com/email\_verify

(若URL褲結禍長造成換行時,請修改為一行)

※請在15分鐘內進入上列的連結頁面。超過時間後連結將失效。

若要取消您的暂時註冊,請進入上列的連結頁面之後,點選取消。

※本信件寄發给曾於香島中學入學報名系統網站使用預約服務之使用者。 若收信人不記得曾經在香島中學入學報名系統使用預約服務,請直接刪除本郵件。

※本郵件為系統自動發送。請勿回覆本郵件。

香島中學入學報名系統 https://heungto2.nasthon.com 驗證電郵會發送到 你登記的電郵地址 郵箱中,然後打開 各級插班生申請表 電郵中的連結

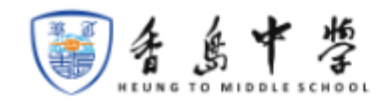

₩ 入學申請

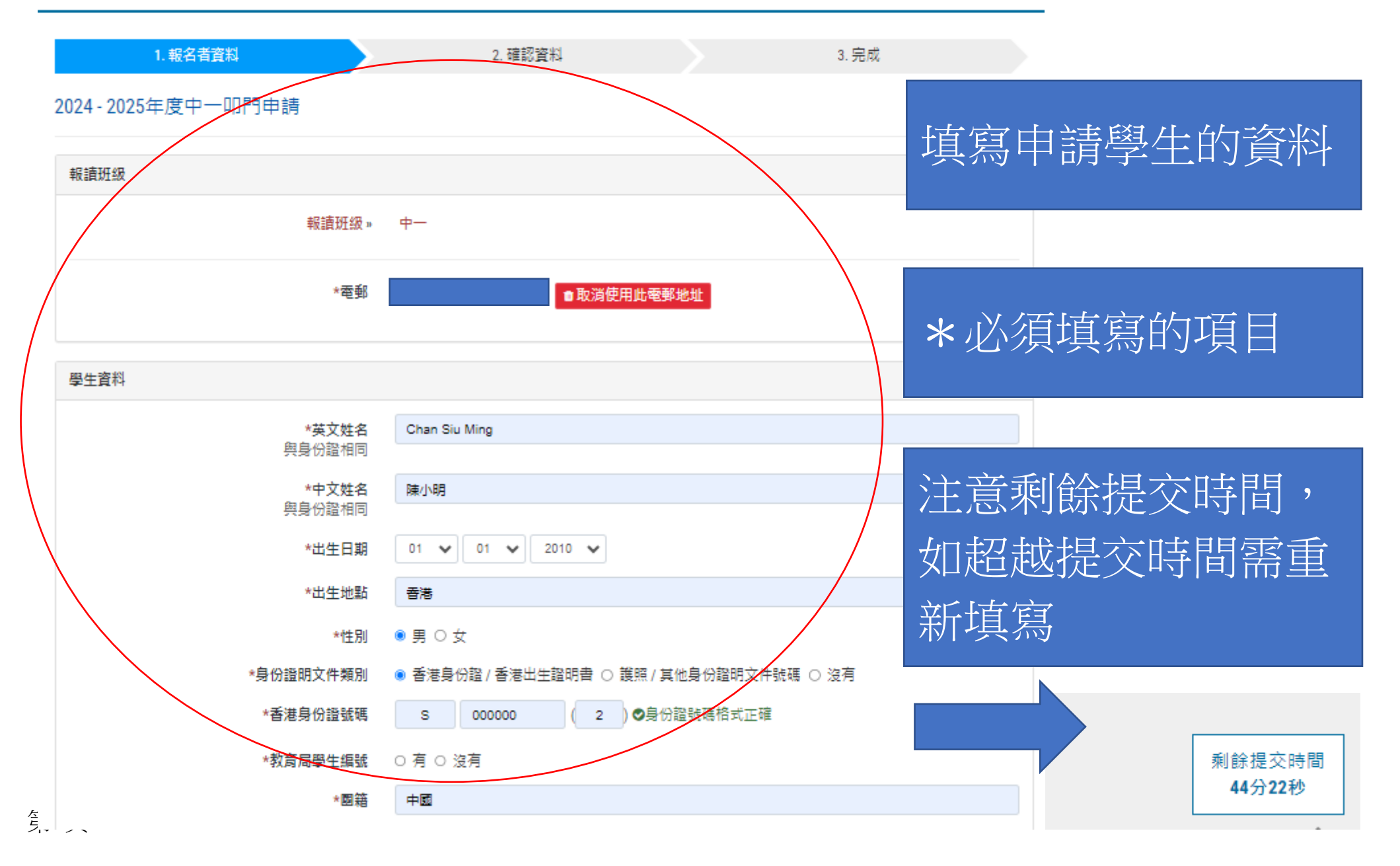

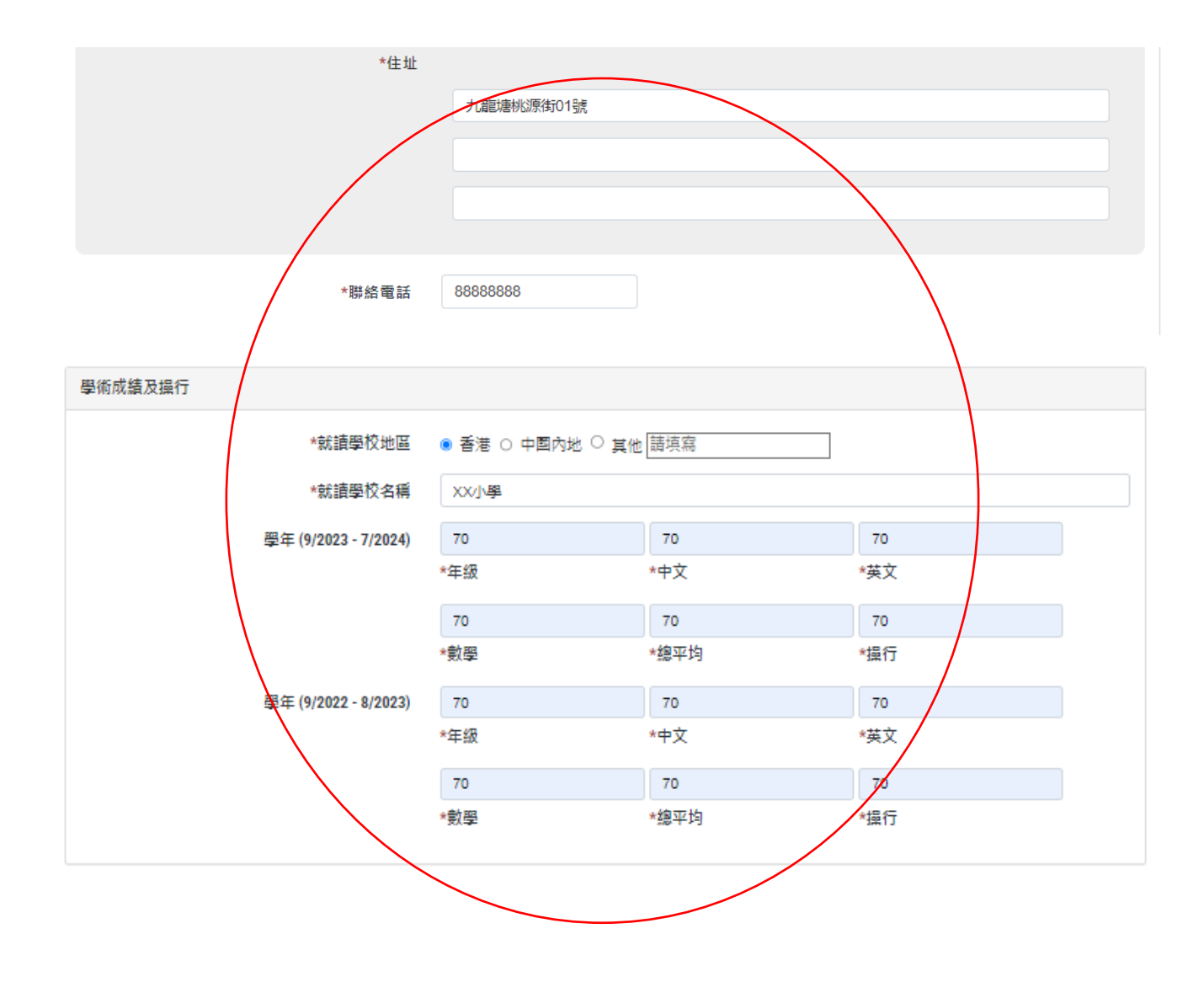

第6頁

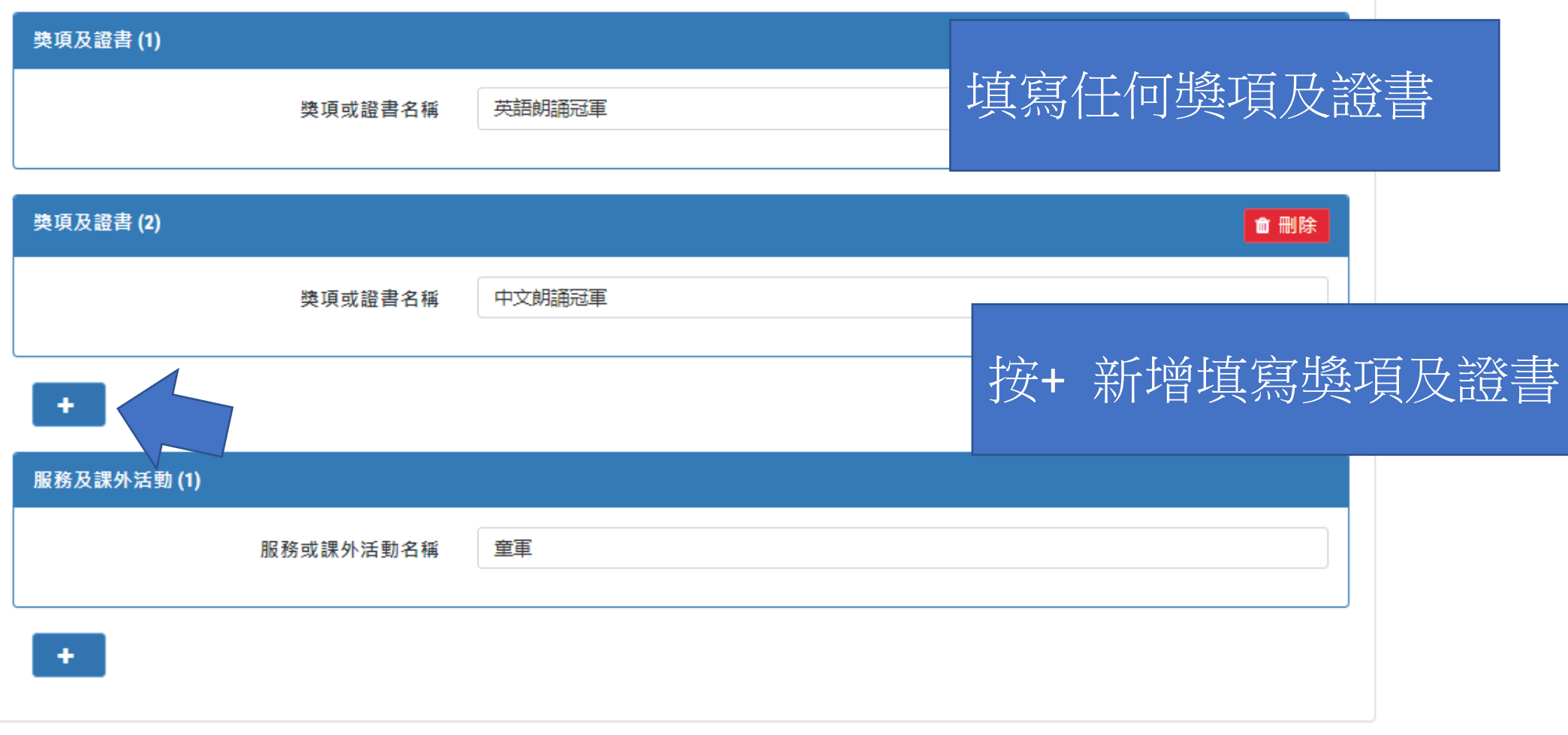

第7頁

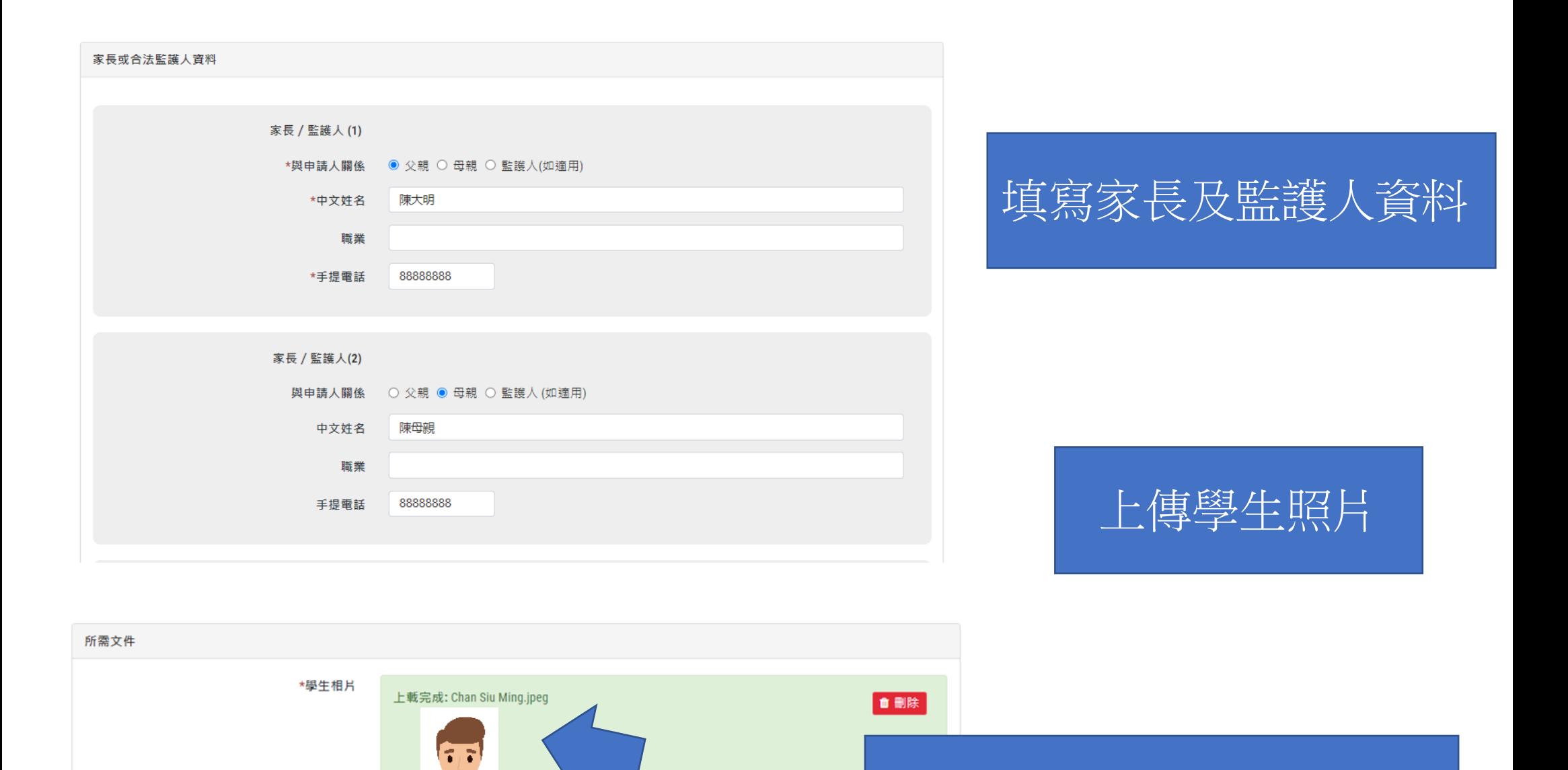

請核對填寫資料準確無誤

第8頁

已成功上載~

請貼近照

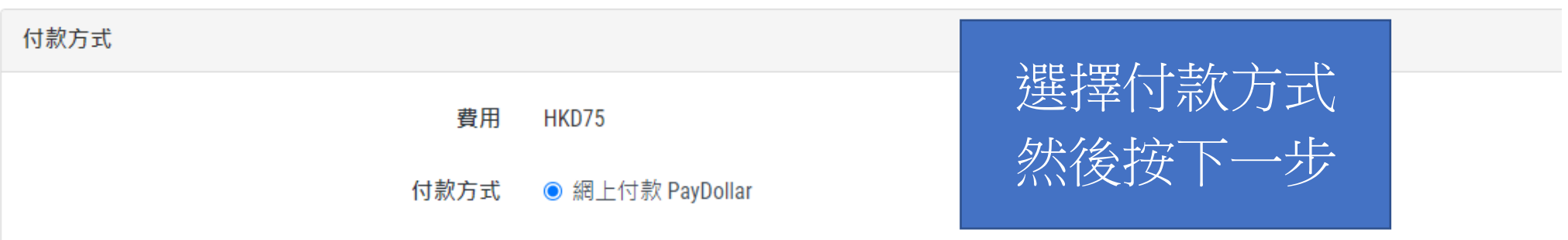

### 34点中学

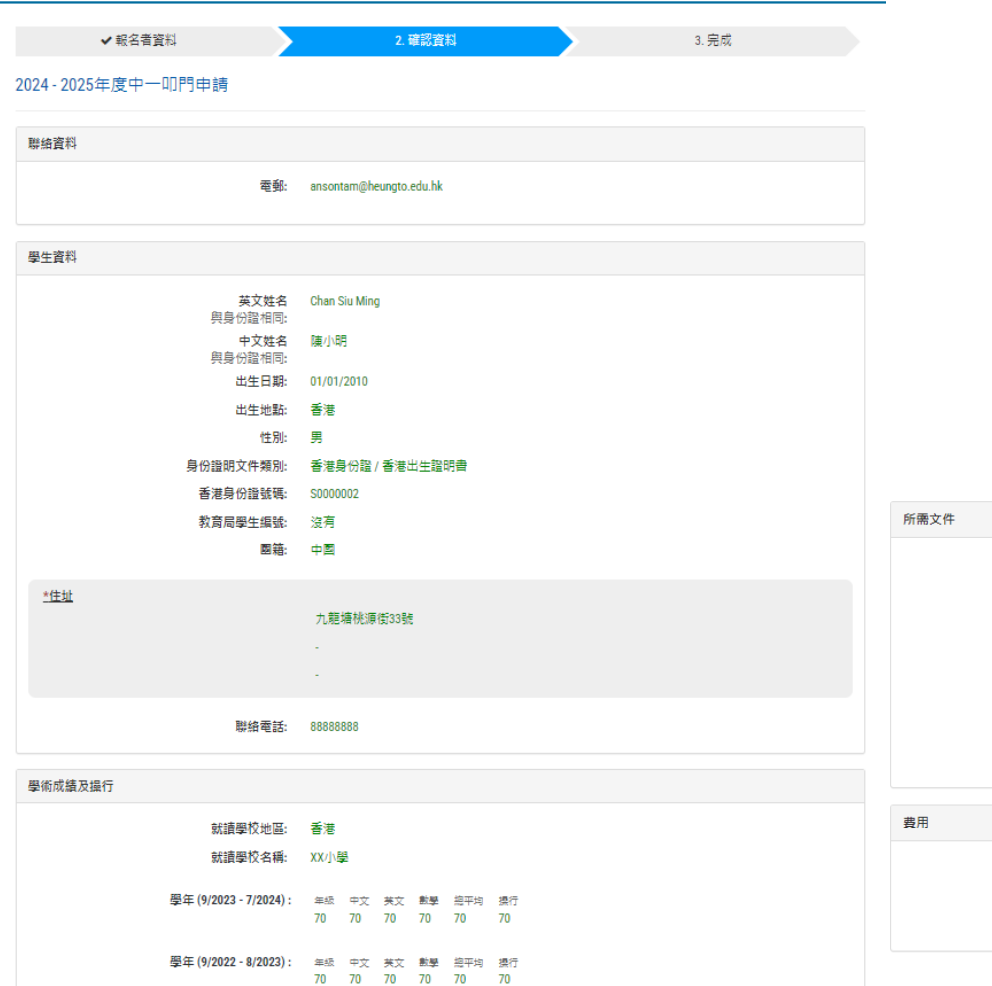

【」<br>入學申請

# 請再核對填寫資料準確無 誤,後按確認及提交

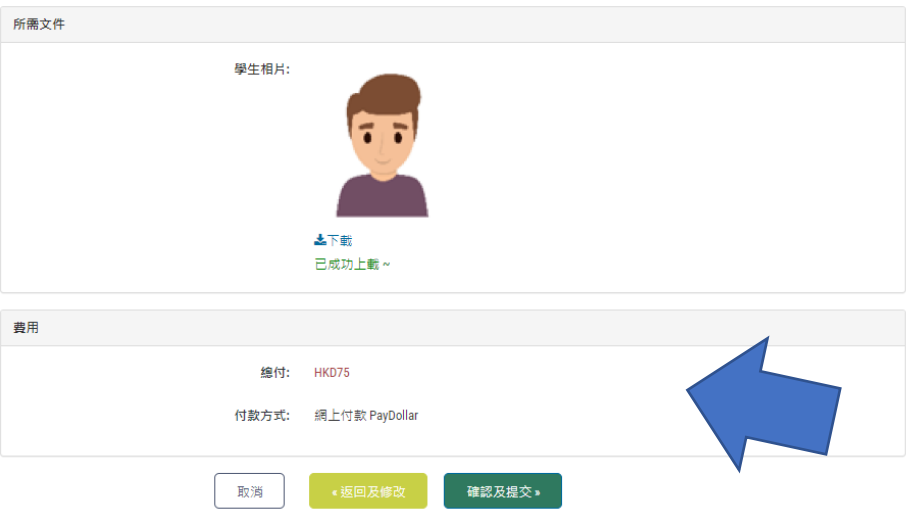

第10頁

#### **Heung To Middle School**

商戶參考編號:NP645882

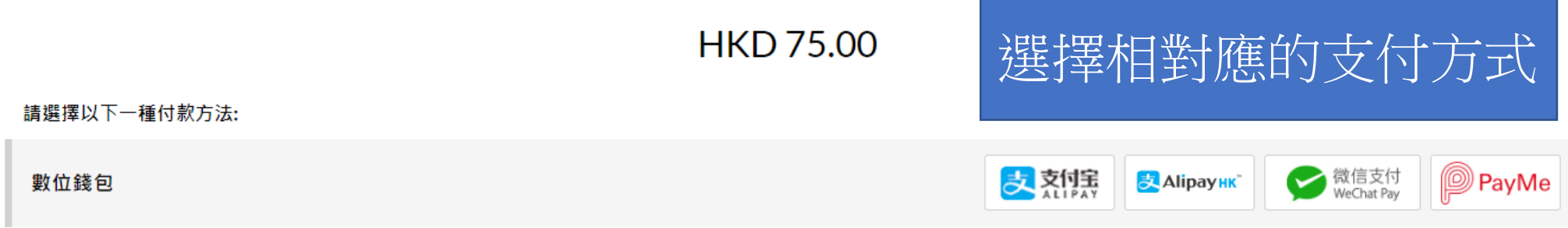

### **HKD 75.00**

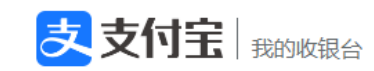

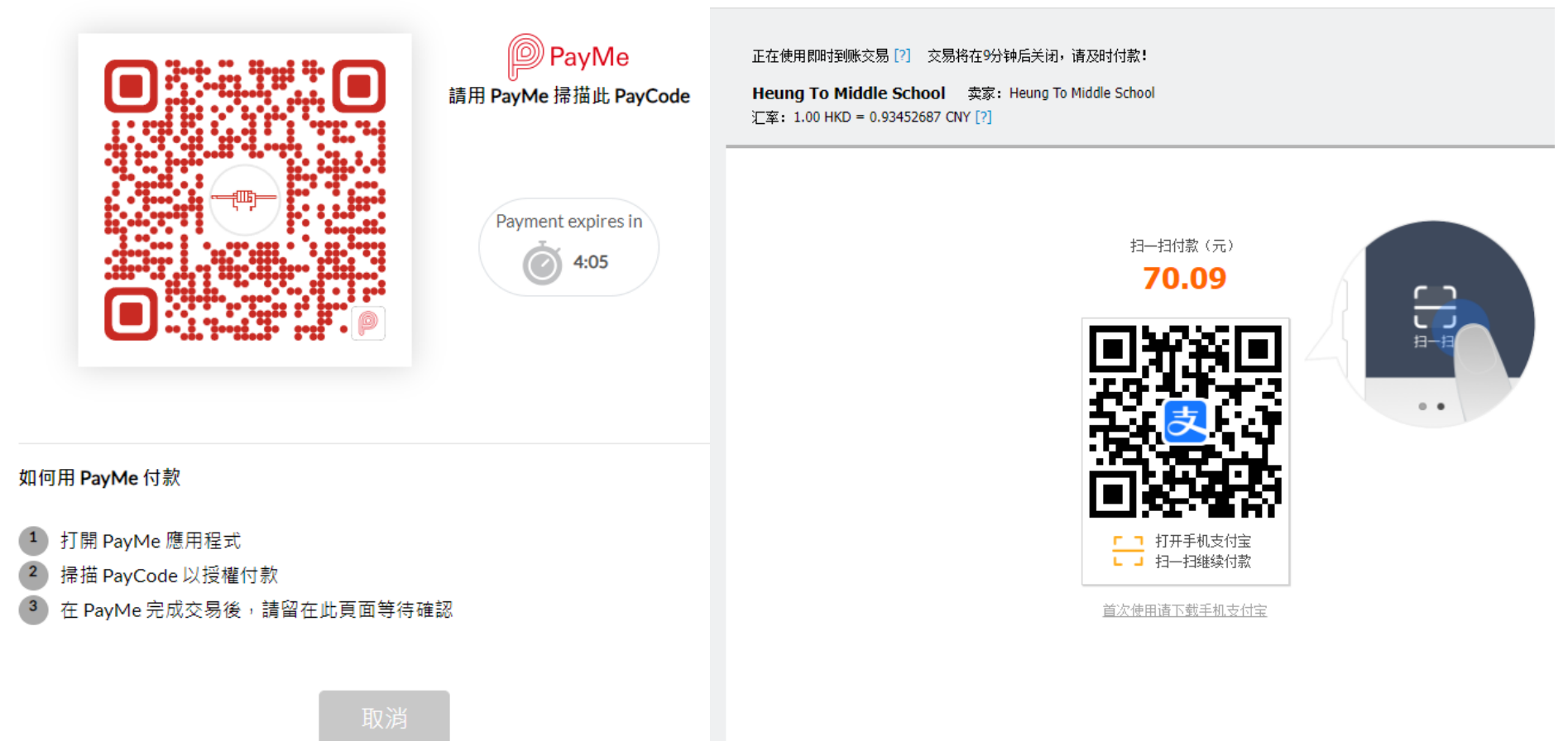

第12頁 \*\*請注意如中途未能完成此 交易,需要重要填寫申請表 確認金額無誤後,掃碼確認付款

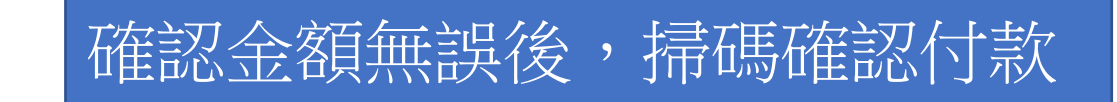

## **HKD 75.00**

## **HKD 75.00**

請在付款完成前不要關閉此頁面

請勿洩露三維碼,並在確認支付環境安全後掃描三維碼。

#### 請在付款完成前不要關閉此頁面 請勿洩露三維碼,並在確認支付環境安全後掃描三維碼。

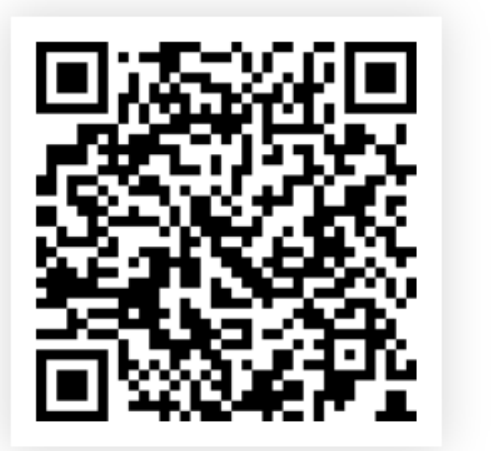

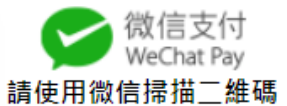

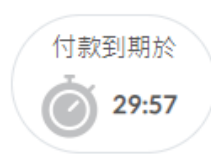

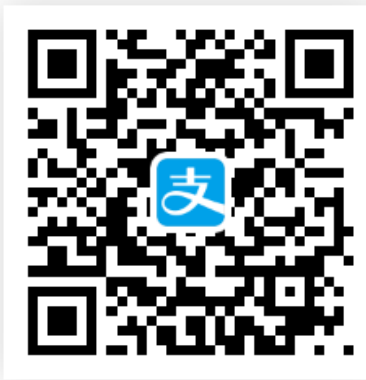

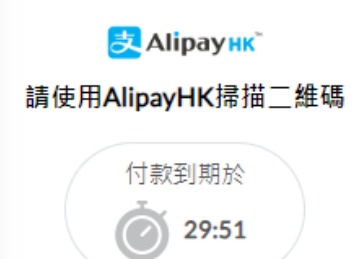

## **HKD 75.00** 閣下的交易已經完成

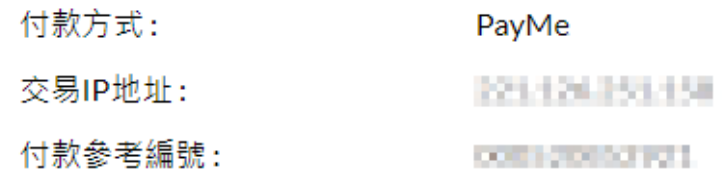

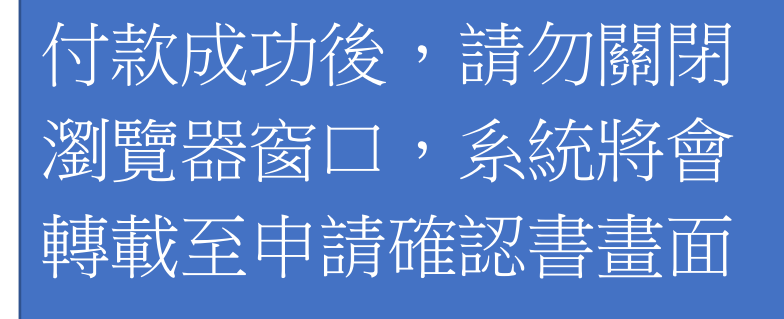

Note: 如果對是項交易有任何問題,請與「Heung To Middle School 」聯絡。

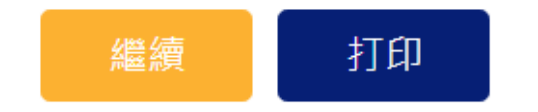

### 2024 - 2025年度中一吅門申請

#### ₿ 儲存或列印申請確認書

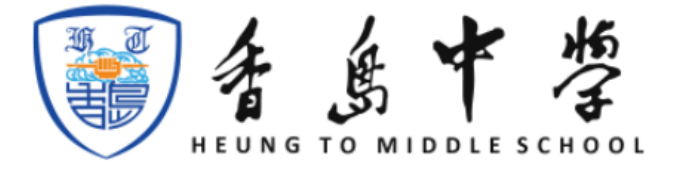

2024 - 2025年度中一叩門申請 報名確認電郵

致申請人:

閣下於 2024年6月29日上午10:02 在學校網頁填妥的「香島中學中一級叩門申請表」已完成,請列印填妥之報名表連同以下文件於7月9日至12日親自到本校遞 交,將隨即安排學生筆試面試,謝謝!

- 學生身份証明文件影印本
- 小五及小六成績表影印本
- 派位證 / 入學註冊證影印本

最近兩年得獎證書或獎狀的影印本 (不多於5張A4紙)

香島中學

#### ← 儲存或列印申請確認書

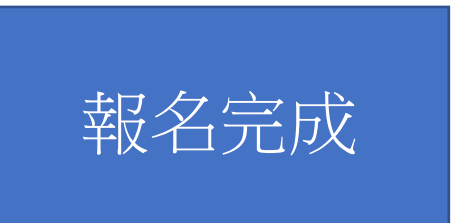

第15頁